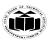

### MAHARASHTRASTATE BOARD OF TECHNICAL EDUCATION (Autonomous)

(ISO/IEC - 27001 - 2013 Certified)

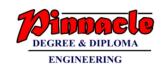

#### <u>MODEL ANSWER</u> WINTER- 18 EXAMINATION

Subject Title: 'C' Programming Language Subject Code:

22218

3 Hours / 70 Marks

#### **Important Instructions to examiners:**

- 1) The answers should be examined by key words and not as word-to-word as given in the model answer scheme.
- 2) The model answer and the answer written by candidate may vary but the examiner may try to assess the understanding level of the candidate.
- 3) The language errors such as grammatical, spelling errors should not be given more Importance (Not applicable for subject English and Communication Skills.
- 4) While assessing figures, examiner may give credit for principal components indicated in the figure. The figures drawn by candidate and model answer may vary. The examiner may give credit for any equivalent figure drawn.
- 5) Credits may be given step wise for numerical problems. In some cases, the assumed constant values may vary and there may be some difference in the candidate's answers and model answer.
- 6) In case of some questions credit may be given by judgement on part of examiner of relevant answer based on candidate's understanding.
- 7) For programming language papers, credit may be given to any other program based on equivalent concept.

| Q.  | Sub        | Answer Marking                                                                                                    |                                        |  |
|-----|------------|----------------------------------------------------------------------------------------------------|----------------------------------------|--|
| No. | Q.N.       |                                                                                                    | Scheme                                 |  |
| Q.1 |            | Solve any FIVE :                                                                                                    | 10-Total<br>Marks                      |  |
|     | <b>A</b> ) | List 4 datatypes used in C.                                                                                                    | 2M                                     |  |
|     | Ans:       | (Note: Any other correct data type shall be considered)  Data types:  • int • float • double • char • void                                                                                      | Any four data<br>types: 1/2 M<br>each) |  |
|     | <b>B</b> ) | State use of * and & used in pointers.                                                                                                    | 2M                                     |  |
|     | Ans:       | * operator:- It is used to declare a pointer variable. It is also used as value at operator i.e. it is used to refer value stored at the address (memory location) pointed by pointer variable. | (Correct use of each-1M)               |  |
|     |            | & operator: - It is used to retrieve address (memory location) of a variable from memory.                                                                                                    |                                        |  |
|     | <b>C</b> ) | Give syntax of switch case statements.                                                                                                    | 2M                                     |  |
|     | Ans:       | switch (expression) {     Case constant-expression 1:                                                                                                    | (Correct syntax:2M)                    |  |
|     |            | Statement;                                                                                                    |                                        |  |
|     |            | break; /* optional */                                                                                                    |                                        |  |
|     |            | Case constant-expression 2:                                                                                                    |                                        |  |

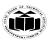

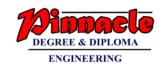

|            | b                                                                                            | tatement;<br>reak; /* optional |                     |                             |             |                                        |
|------------|----------------------------------------------------------------------------------------------|--------------------------------|---------------------|-----------------------------|-------------|----------------------------------------|
|            | /* you can have a                                                                            | ny number of cas               | e statements */     |                             |             |                                        |
|            | default: /* Option<br>Statement;<br>}                                                        | al */                          |                     |                             |             |                                        |
| <b>D</b> ) | State any four control stat                                                                  | ements.                        |                     |                             |             | 2M                                     |
| Ans:       | Control statements:- 1. if 2. if-else 3. break 4. continue 5. switch 6. goto 7. while 8. for |                                |                     | <b>2</b>                    |             | (Any four<br>statements:1<br>2 M each) |
| <b>E</b> ) | Define Array.                                                                                |                                |                     |                             |             | 2M                                     |
| Ans:       | An array is a collection of si                                                               | milar type of ele              | ments.              |                             |             | (Correct definition:2)                 |
| F)         | List 2 mathematical functi                                                                   | ons used in C p                | rogramming.         |                             |             | 2M                                     |
| Ans:       | sqrt()         round()           pow()         ceil()           floor()         sin()        | cos()<br>cosh()<br>exp()       | tan() tanh() sinh() | log()<br>log10()<br>trunc() |             | (Any two<br>functions:1N<br>each)      |
| <b>G</b> ) | Define structure.                                                                            |                                |                     |                             |             | 2M                                     |
| Ans:       | <b>Structure:</b> A structure is a types grouped together under                              |                                | or more variab      | les of same or diff         | ferent data | (Correct definition:21)                |

OUR CENTERS:

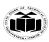

### MAHARASHTRASTATE BOARD OF TECHNICAL EDUCATION

(Autonomous)
(ISO/IEC - 27001 - 2013 Certified)

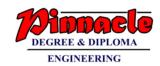

|            | Solve any THREE :  Distinguish between compiler and interpreter.                                                                                                    |                                                                                                    |                                       |
|------------|----------------------------------------------------------------------------------------------------|----------------------------------------------------------------------------------------------------|---------------------------------------|
| A)         |                                                                                                    |                                                                                                    |                                       |
| Ans:       | Interpreter                                                                                                    | Compiler                                                                                                    | (Any four<br>differences-<br>1M each) |
|            | It translates one statement at time from program.                                                                                                    | It scans entire program and translates complete program at as time.                                                                                                    |                                       |
|            | Debugging is easy as if any error occurs it stops the execution after translating that particular step.                                                                                                    | Debugging takes time as error occurs (if any) after complete program is scanned.                                                                                                    |                                       |
|            | It does not produce any intermediate object code.                                                                                                    | It generates intermediate object code.                                                                                                    |                                       |
|            | It requires less memory as it does not create intermediate object code.                                                                                                    | Memory requirement is more due to the creation of object code.                                                                                                    |                                       |
|            | It takes less amount of time to analyze the source code but the overall execution time is slower.                                                                                                    | It takes large amount of time to analyze the source code but the overall execution time is comparatively faster.                                                                                                    |                                       |
| D)         |                                                                                                    |                                                                                                    | 43.5                                  |
| <b>B</b> ) | Explain while loop with syntax and example.                                                                                                    |                                                                                                    | 4M                                    |
| Ans:       | while is evaluated and if the condition is tr                                                                                                    |                                                                                                    | n-                                    |
| Ans:       |                                                                                                    | ue, then only body of the loop is executed. It test condition and the test condition is once executed again. The process of test condition ues until the test condition becomes false. If the erred out of the loop. On exit, the program                    | n-<br>2M,Syntax                       |
| Ans:       | while is evaluated and if the condition is transfer execution of the body control passes to again evaluated and if it is true, the body is evaluation and execution of the body continues test condition is false then control is transfer continues with the statement immediately aft <b>Syntax:</b> while(test condition) {                                                    | ue, then only body of the loop is executed. It test condition and the test condition is once executed again. The process of test condition ues until the test condition becomes false. If the erred out of the loop. On exit, the program                    | 2M,Syntax<br>1M,Examp                 |
| Ans:       | while is evaluated and if the condition is too After execution of the body control passes to again evaluated and if it is true, the body is evaluation and execution of the body continues test condition is false then control is transfer continues with the statement immediately aft Syntax:  while (test condition)  {    Body of the loop }  Example: main()  {    int i=1; | ue, then only body of the loop is executed. Itest condition and the test condition is once executed again. The process of test condition ues until the test condition becomes false. if erred out of the loop. On exit, the program er the body of the loop. | n-<br>2M,Syntax<br>1M,Examp           |

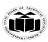

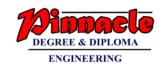

|            | Explain the use of the following function with syntax:  (i) Strcmp()  (ii) Strlen()                                                                                                    | 4M                                                    |
|------------|----------------------------------------------------------------------------------------------------|-------------------------------------------------------|
| Ans:       | i) <b>strcmp()</b> : This library function is used to compare two strings. If the strings are equal then function returns value as 0 and if they are not equal then the function returns ASCII value difference of the first mismatched characters from the strings. <b>Syntax</b> : strcmp(string1,string2); <b>Example:</b> Consider str1="abc" and str2="abc" i=strcmp(str1,str2)  strcmp function compares characters from str1 and str2 and returns 0 as both the strings are same. <b>ii)strlen():</b> This library function is used to count the length of the string i.e. number of characters including blank spaces from a string. <b>Syntax</b> : strlen(string1); <b>Example</b> :  int i;  char string1[]="abc";  i=strlen(string1);  strlen function counts number of characters from string1 and stores the count in the variable i. | (Use of each function:1N, syntax of each function:1N) |
| <b>D</b> ) | Write a program to calculate n <sup>th</sup> power of a number using function.                                                                                                    | 4M                                                    |
| Ans:       | <pre>#include<stdio.h> #include<conio.h> #include<math.h> void power(int no,int n) {    int p;    p=pow(no,n);    printf("\n power of number=%d",p); }    void main() {    int no,n;</math.h></conio.h></stdio.h></pre>                                                                                                    | (correct<br>logic-<br>2M,correct<br>syntax-2M)        |

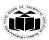

DEGREE & DIPLOMA
ENGINEERING

| 0.3  |            | Solve any THREE:                                                                              | 12-Total   |
|------|------------|-----------------------------------------------------------------------------------------------|------------|
| Q. 3 |            | Solve any THREE:                                                                              | Marks      |
|      | <b>A</b> ) | Write a program to accept ten numbers in array and arrange them in ascending                  | 4M         |
|      | 11)        | order.                                                                                        | -11/1      |
|      | Ans:       | #include <stdio.h></stdio.h>                                                                  | (Correct   |
|      | 11115      | #include <conio.h></conio.h>                                                                  | logic 2 M, |
|      |            | void main()                                                                                   | Correct    |
|      |            | {                                                                                             | syntax 2M) |
|      |            | int arr[10],repeat,temp=0,i;                                                                  | ,          |
|      |            | clrscr();                                                                                     |            |
|      |            | for(i=0;i<=9;i++)                                                                             |            |
|      |            | {                                                                                             |            |
|      |            | printf("Enter elements of arr a:");                                                           |            |
|      |            | scanf("%d",&arr[i]);                                                                          |            |
|      |            | }                                                                                             |            |
|      |            | temp=arr[0];                                                                                  |            |
|      |            | for(repeat=0;repeat<=9;repeat++)                                                              |            |
|      |            | {                                                                                             |            |
|      |            | for(i=0;i<=9;i++)                                                                             |            |
|      |            |                                                                                               |            |
|      |            | if(arr[i+1] <arr[i])< td=""><td></td></arr[i])<>                                              |            |
|      |            |                                                                                               |            |
|      |            | temp=arr[i];                                                                                  |            |
|      |            | arr[i]=arr[i+1];                                                                              |            |
|      |            | arr[i+1]=temp;                                                                                |            |
|      |            |                                                                                               |            |
|      |            |                                                                                               |            |
|      |            | printf("\n Array in asending order is:");                                                     |            |
|      |            | for $(i=0;i<10;i++)$                                                                          |            |
|      |            | {                                                                                             |            |
|      |            | printf("\n %d",arr[i]);                                                                       |            |
|      |            | }                                                                                             |            |
|      |            | getch();                                                                                      |            |
|      |            | }                                                                                             |            |
|      | <b>B</b> ) | Explain use of arrow ( -> ) operator with example.                                            | 4M         |
|      | Ans:       | Use of (->) arrow operator                                                                    | (Use of    |
|      |            | To access members of a structure through a pointer, the arrow operator is used.               | arrow      |
|      |            | arrow (->) is used to access the data using pointer variable.                                 | operator 2 |
|      |            | The -> (arrow) operator are used to reference individual members of classes, structures,      | M, Example |
|      |            | and unions.                                                                                   | 2 M)       |
|      |            | If p_emp is a pointer to an object of type Employee, then to assign the value "tara" to       |            |
|      |            | the first_name member of object emp, you would write something as follows -                   |            |
|      |            | strcpy(p_emp->first_name, "tara");                                                            |            |
|      |            | The -> is called the arrow operator. It is formed by using the minus sign followed by a       |            |
|      |            | greater than sign.                                                                            |            |
|      |            | EXAMPLE:                                                                                      |            |
|      |            | In this program, "my_structure" is normal structure variable and "ptr" is pointer             |            |
|      |            | structurevariable. In this, Dot(.) operator is used to access the data using normal structure |            |

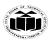

### MAHARASHTRASTATE BOARD OF TECHNICAL EDUCATION (Autonomous)

(ISO/IEC - 27001 - 2013 Certified)

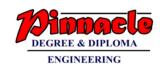

```
variable and arrow(->) is used to access data using pointer variable.
      Accessing Structure Members with Pointer
      To access members of structure using the structure variable, we used the dot . operator.
      Butwhen we have a pointer of structure type, we use arrow -> to access structure
      members.
      #include <stdio.h>
      struct my_structure
      char name[20];
      int number;
      int rank;
      };
      int main()
      struct my_structure variable = {"Ganesh", 34, 1};
      struct my_structure *ptr;
      ptr = &variable;
      printf("NAME: %s\n", ptr->name);
      printf("NUMBER: %d\n", ptr->number);
      printf("RANK: %d", ptr->rank);
      return 0:
      NAME: Ganesh
      NUMBER: 34
      RANK: 1
C)
      Write an algorithm and flowchart to swap the contents of two variables.
                                                                                             4M
Ans:
      Algorithm:
                                                                                             (Correct
                                                                                             algorithm 2
             Step 1 : Start
                                                                                             M,
                                                                                             Flowchart 2
             Start 2: READ num1, num2
             Start 3 : temp = num1
                                                                                             M)
             Start 4 : num1 = num2
            Start 5 : num2 = temp
             Start 6: PRINT num1, num2
             Start 7 : Stop
          Flowchart:
```

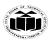

### MAHARASHTRASTATE BOARD OF TECHNICAL EDUCATION

(Autonomous) (ISO/IEC - 27001 - 2013 Certified)

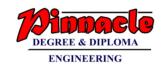

|      |            | READ num1, num2  temp = num1 num1 = num2 num2 = temp  PRINT num1, num2                                                                                                    |                                                 |
|------|------------|----------------------------------------------------------------------------------------------------|-------------------------------------------------|
|      | d)         | Write a program to find whether the character entered through keyboard is a                                                                                                    | 4M                                              |
|      | Ans:       | <pre>wowel or not. #include<stdio.h> void main() {     char ch;     printf("Enter the character");     scanf("%c",&amp;ch);     if(ch=='A'  ch=='E'  ch=='I'  ch=='U'  eh=='a'  ch=='e'   ch=='i'    ch=='o'   ch=='u')     printf("\n Entered character is Vowel");     else     printf("\n Entered character is consonant"); }</stdio.h></pre>                                                                                                    | (Correct<br>logic 2 M,<br>Correct<br>syntax 2M) |
| Q. 4 | A)         | Solve any THREE:                                                                                                    | 12-Total<br>Marks                               |
|      | <b>A</b> ) | Explain how to initialize two dimensional array with example.                                                                                                    | 4M                                              |
|      | Ans:       | Initializing Two-Dimensional Arrays  Multidimensional arrays may be initialized by specifying bracketed values for each row. Following is an array with 3 rows and each row has 4 columns. int a[3][4] = {       {0, 1, 2, 3}, /* initializers for row indexed by 0 */       {4, 5, 6, 7}, /* initializers for row indexed by 1 */       {8, 9, 10, 11} /* initializers for row indexed by 2 */     };  The nested braces, which indicate the intended row, are optional.  Thefollowing initialization is equivalent to the previous example – int a[3][4] = {0,1,2,3,4,5,6,7,8,9,10,11};  Example:  #include <stdio.h> int main ()     {</stdio.h> | (Explanatio<br>n 2M,<br>Example 2<br>M)         |

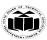

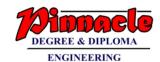

```
int a[5][2] = \{ \{0,0\}, \{1,2\}, \{2,4\}, \{3,6\}, \{4,8\} \};
       int i, j;
       /* output each array element's value */
       for (i = 0; i < 5; i++)
       for (j = 0; j < 2; j++)
       printf("a[\%d][\%d] = \%d\n", i,j, a[i][j]);
       return 0:
B)
       Explain recursive function with suitable example.
                                                                                                    4M
       A function that calls itself is known as a recursive function. And, this technique
                                                                                                    (Explanatio
Ans:
       is known as recursion.
                                                                                                    n 2 M.
       But while using recursion, programmers need to be careful to define an exit condition
                                                                                                    Example 2
       from the function, otherwise it will go into an infinite loop.
                                                                                                    M)
       Recursive functions are very useful to solve many mathematical problems, such as
       calculating the factorial of a number, generating Fibonacci series, etc.
       #include<stdio.h>
       int find_factorial(int);
       int main()
       int num, fact;
       printf("\nEnter any integer number:");
       scanf("%d",&num);
       //Calling our user defined function
       fact = find factorial(num);
       //Displaying factorial of input number
       printf("\nfactorial of %d is: %d",num, fact);
       return 0;
       int find_factorial(int n)
       if(n==0) //Factorial of 0 is 1
       return(n*find_factorial(n-1)); //Function calling itself: recursion
       Output:
       Enter any integer number: 4
       factorial of 4 is: 24
C)
       State and explain four arithmetic operations perform on pointer.
                                                                                                    4M
       Arithmetic operations perform on Pointer:
Ans:
                                                                                                    (Explain any
       Basic operations +, -, *, /, ++, -- can be done using pointer notation.
                                                                                                    four
       Some of the following operations are possible:
                                                                                                    arithmetic
       e.g.
                                                                                                    operations 2
       add = *p1 + *p2
                            Adds the value of pointer p1 and p2
                                                                                                    M, Example
                            Subtracts values of pointer p1 and p2
       y = *p1 - *p2
                                                                                                    2 M)
       x = *p1 / *p2
                            Divide the values of p1 and p2
```

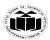

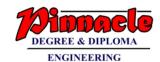

```
x = *p1 ** p2
                                 Multiplies values of p1 and p2
              (*pl)++: This statement increments value, stored at the memory address pointed by
              pointerpl, by 1.
              Example:
              #include<stdio.h>
              #include<conio.h>
              void main()
              int a=10,b=2, sum, mul;
              int *p1,*p2;
              clrscr();
              p1=&a;
              p2 = \&b;
              sum=*p1+*p2;
              mul=*p1**p2;
              printf("\nAddition=%d\nMultiplication=%d",sum,mul);
              getch();
                                                                                                       4M
       D)
              Explain conditional operator with example.
                                                                                                       (Explanatio
              Conditional Operator (Ternary Operator):
       Ans:
              It takes the form "?:" to construct conditional expressions.
                                                                                                       n 3 M,
              The operator "?:" works as follows:
                                                                                                       Example 1
              Syntax: exp1? exp2 : exp 3;
                                                                                                       M)
              Where exp1, exp2 and exp3 are expressions exp1 is evaluated first, If it is true, then
              expression exp2 is evaluated. If exp1 is false, exp3 isevaluated.
              Example: int a=10,b=5,x;
              x=(a>b) ? a : b;
              In the above example x will take value 10 because condition given isif a>b.
Q.5
              Solve any TWO:
                                                                                                        12-Total
                                                                                                        Marks
       A)
              Write a program to add two 3×3 matrices.
                                                                                                        6M
              #include<stdio.h>
       Ans:
                                                                                                        (Correct
              #include<conio.h>
                                                                                                        logic: 3M,
              void main()
                                                                                                        Correct
                                                                                                        syntax: 3M)
                      int a[3][3], b[3][3], add[3][3], i, j;
                      clrscr();
                                                                                                        (Any other
                      printf("Enter values for first matrix: \n");
                                                                                                        logic can be
                      for(i=0;i<3;i++)
                                                                                                        considered)
                             for(j=0;j<3;j++)
                                    printf("Enter matrix 1 entry(%d,%d): ",i,j);
                                    scanf("%d",&a[i][j]);
                      printf("Enter values for second matrix: \n");
                      for(i=0:i<3:i++)
```

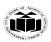

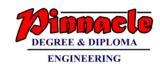

```
for(j=0;j<3;j++)
                             printf("Enter matrix 2 entry(%d,%d): ",i,j);
                             scanf("%d",&b[i][j]);
               //Performing addition
               for(i=0;i<3;i++)
                      for(j=0;j<3;j++)
                             add[i][j] = a[i][j] + b[i][j];
               printf("Addition matrix is: \n");
               for(i=0;i<3;i++)
                      for(j=0;j<3;j++)
                             printf("%d\t",add[i][j]);
                      printf("\n");
               getch();
        }
       Write a program to add two numbers using function.
B)
                                                                                                 6M
Ans:
       #include<stdio.h>
                                                                                                 Correct
       #include<conio.h>
                                                                                                 program:
       void add(int, int);
                                                                                                 4M
       void main()
               int a, b;
                                                                                                 (Any other
               clrscr();
                                                                                                 logic can be
                                                                                                 considered)
               printf("Enter two number: ");
               scanf("%d%d",&a,&b);
               add(a,b);
               getch();
       void add(int a, int b)
               printf("Addition of %d and %d is %d",a,b,a+b);
       Write a program to exchange values of two variables using pointers.
C)
                                                                                                 6M
       #include<stdio.h>
Ans:
                                                                                                 (Correct
       #include<conio.h>
                                                                                                 Logic: 3M,
       void main()
                                                                                                 Correct
                                                                                                 Program:
```

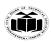

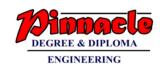

```
int a, b, *p;
                                                                                                      3M)
                     clrscr();
                     printf("Enter value of a: ");
                     scanf("%d",&a);
                     printf("Enter value of b: ");
                     scanf("%d",&b);
                                                                                                      (Any other
                     printf("Before swapping: a:%d b:%d",a,b);
                                                                                                      logic can be
                                                                                                      considered)
                     *p = a;
                     a = b:
                     b = *p;
                     printf("\nAfter swapping: a:%d b:%d",a,b);
                     getch();
              }
Q.6
              Solve any TWO:
                                                                                                      12-Total
                                                                                                      Marks
      A)
              Write a program to declare a structure student having data members roll_no, name
                                                                                                      6M
              and agg_marks. Accept data and display this information for one student.
              #include<stdio.h>
      Ans:
                                                                                                      (Structure
              #include<conio.h>
                                                                                                      declaration
                                                                                                      :2M,
              struct student
                                                                                                      Accept
                     int roll_no;
                                                                                                      elements: 2
                     char name[20];
                                                                                                      Μ.
                     float agg_marks;
                                                                                                      Display
                                                                                                      elements:2
              }s:
              void main()
                                                                                                      M
                     clrscr();
                     printf("Enter student roll no, name, aggregaate marks: ");
                     scanf("%d%s%f",&s.roll_no,&s.name,&s.agg_marks);
                     printf("\nRollNo\tName\tAggregrate");
                     printf("\n%d\t%s\t%f",s.roll_no,s.name,s.agg_marks);
                     getch();
              Write a program to print table of a given number.
      B)
                                                                                                      6M
              #include<stdio.h>
      Ans:
                                                                                                      (Correct
              #include<conio.h>
                                                                                                      Logic:
              void main()
                                                                                                      3M,Correct
                                                                                                      Syntax:
                     int n, i;
                                                                                                      3M)
                     clrscr();
                     printf("Enter a number: ");
                     scanf("%d",&n);
                     printf("\nTable of %d :\n",n);
                                                                                                      (Any other
                     for(i=1;i<=10;i++)
                                                                                                      logic can be
                                                                                                      considered)
                            printf("%d * %d = %d\n",n,i,n*i);
```

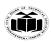

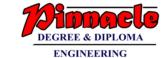

|            | getch();                                    |            |
|------------|---------------------------------------------|------------|
| <b>C</b> ) | Write a program to concatenate two strings. | 6M         |
| Ans:       | #include <stdio.h></stdio.h>                | (correct   |
|            | #include <conio.h></conio.h>                | logic:     |
|            | #include <string.h></string.h>              | 3M,correct |
|            | void main()                                 | syntax     |
|            | <b>\</b> {                                  | :3M)       |
|            | char str1[40], str2[20];                    | Í          |
|            | clrscr();                                   | (Any other |
|            | <pre>printf("Enter two strings: ");</pre>   | logic      |
|            | scanf("%s%s",&str1,&str2);                  | considered |
|            | strcat(str1,str2);                          |            |
|            | printf("Concatenated string is: %s",str1);  |            |
|            | getch();                                    |            |
|            | }                                           |            |

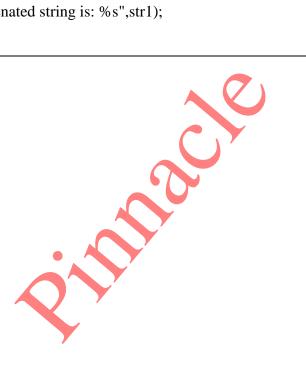